- 13 ISBN 9787560958347
- 10 ISBN 7560958346

出版时间:2010-3

页数:222

版权说明:本站所提供下载的PDF图书仅提供预览和简介以及在线试读,请支持正版图书。

## www.tushu111.com

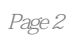

发展的需要。 这意味着,职业教育不仅有着自己的特定目标——满足社会经济发展的人才需求及 与之相关的就业需求,而且有着自己的特殊规律——促进不同智力群体的个性发展及与之相关的智力

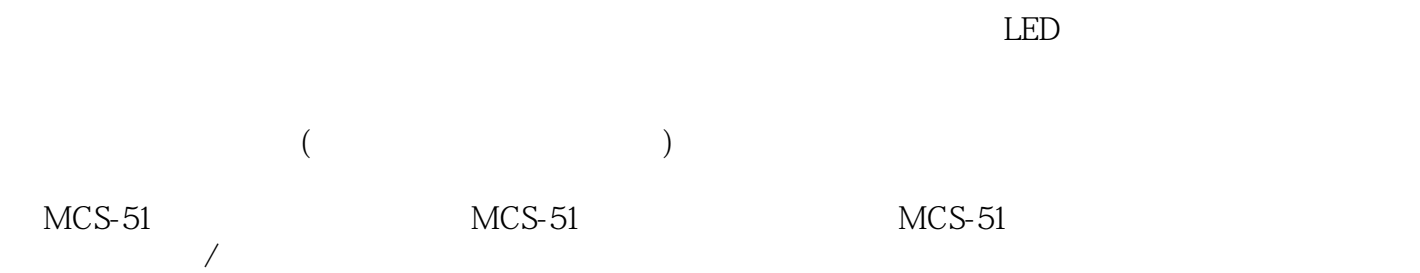

*Page 3*

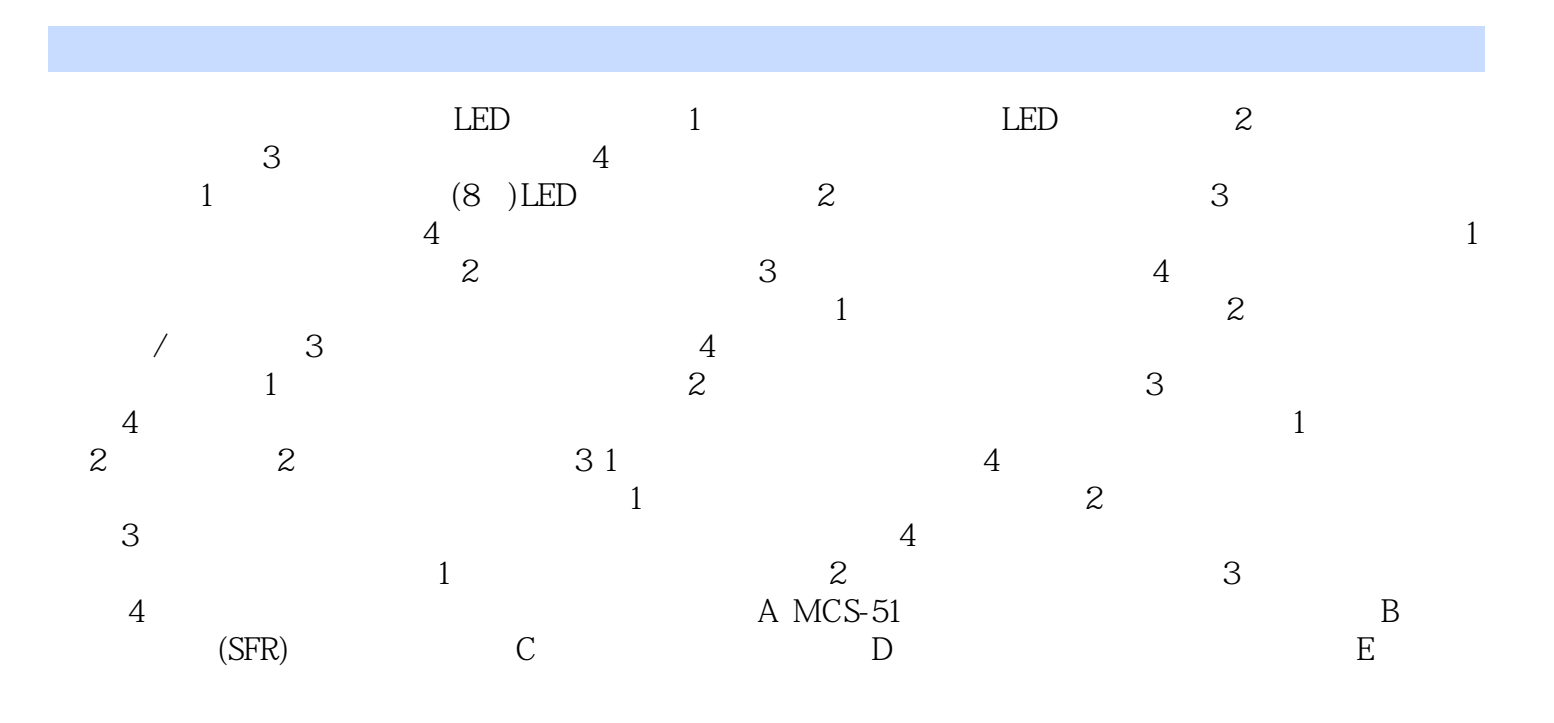

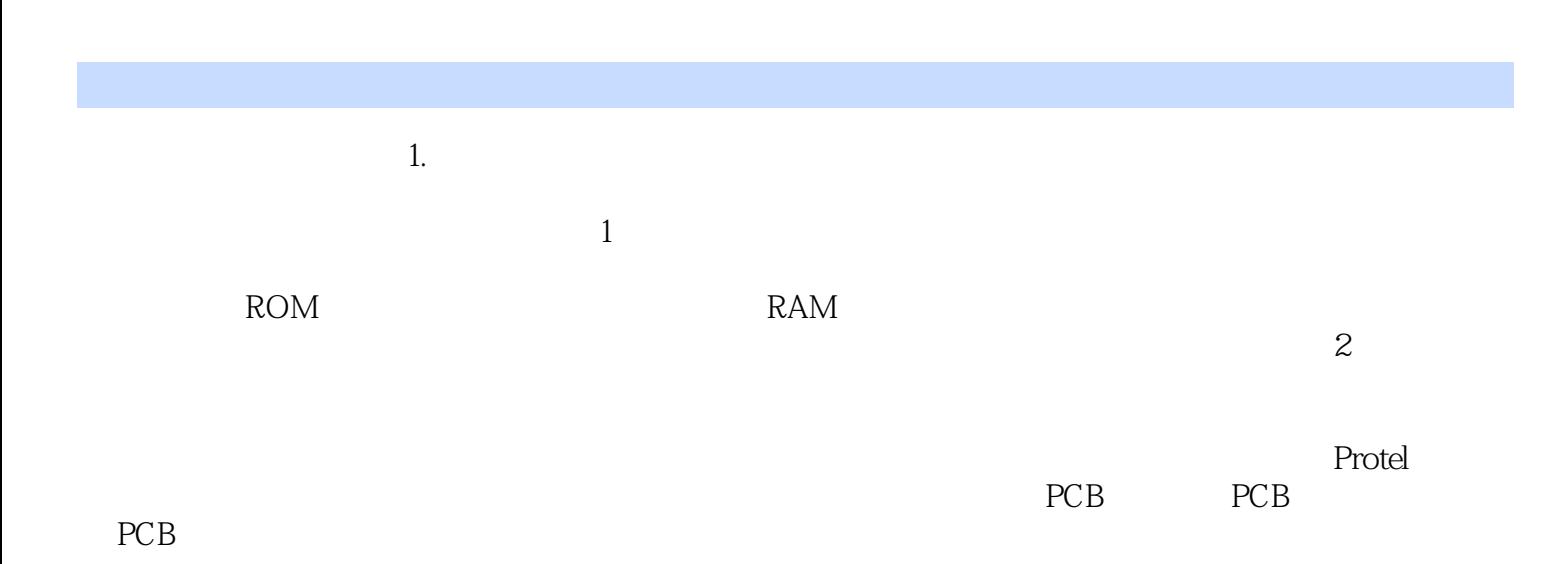

本站所提供下载的PDF图书仅提供预览和简介,请支持正版图书。

:www.tushu111.com